## 劳务派遣用工流程

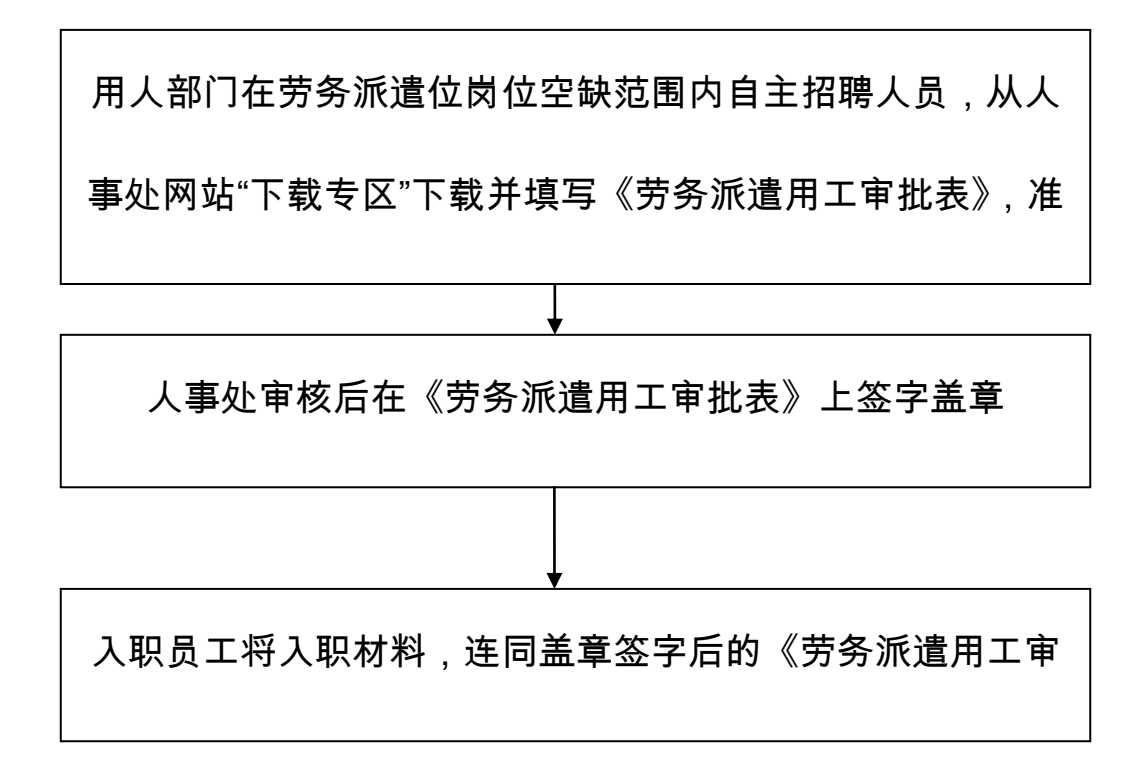

## 劳务派遣员工退工流程

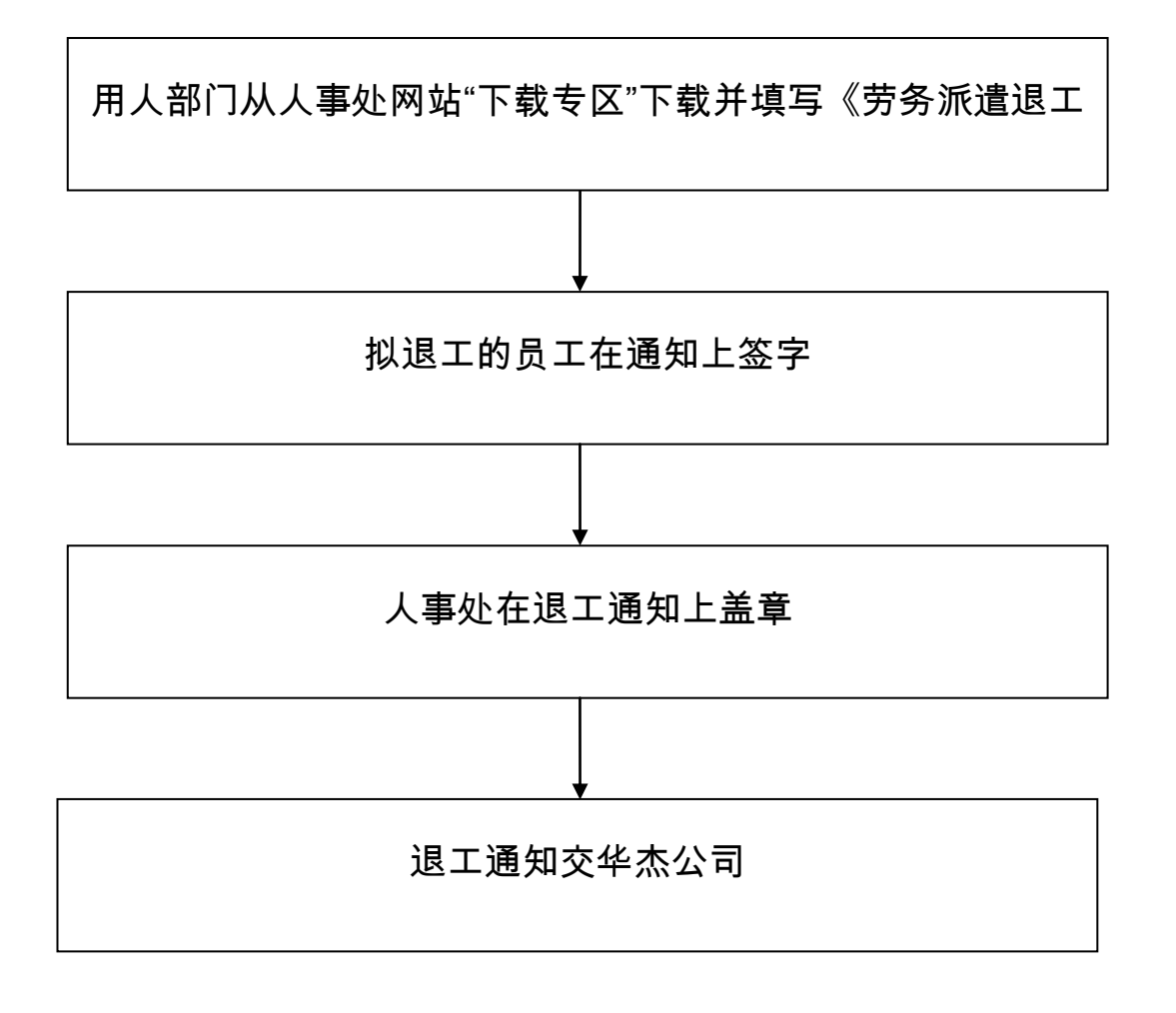